## Package 'downloader'

August 29, 2016

<span id="page-0-0"></span>Maintainer Winston Chang <winston@stdout.org>

Author Winston Chang <winston@stdout.org>

Version 0.4

License GPL-2

Title Download Files over HTTP and HTTPS

Description Provides a wrapper for the download.file function, making it possible to download files over HTTPS on Windows, Mac OS X, and other Unix-like platforms. The 'RCurl' package provides this functionality

(and much more) but can be difficult to install because it must be compiled with external dependencies. This package has no external dependencies, so it is much easier to install.

#### URL <https://github.com/wch/downloader>

Imports utils, digest

Suggests testthat

BugReports <https://github.com/wch/downloader/issues>

NeedsCompilation no

Repository CRAN

Date/Publication 2015-07-09 14:47:41

### R topics documented:

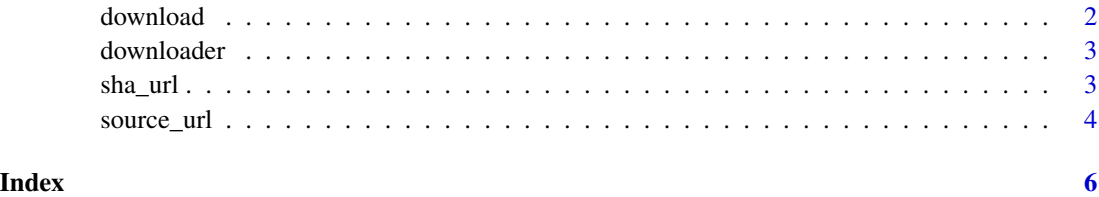

<span id="page-1-1"></span><span id="page-1-0"></span>

#### Description

This is a wrapper for [download.file](#page-0-0) and takes all the same arguments. The only difference is that, if the protocol is https, it changes some settings to make it work. How exactly the settings are changed differs among platforms.

#### Usage

download(url, ...)

#### Arguments

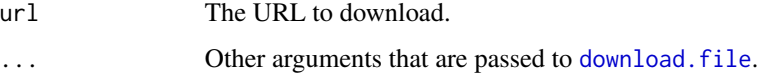

#### Details

This function also should follow http redirects on all platforms, which is something that does not happen by default when curl is used, as on Mac OS X.

With Windows, it either uses the "wininet" method (for R 3.2) or uses the "internal" method after first ensuring that setInternet2, is active (which tells R to use the internet2.dll).

On other platforms, it will try to use libcurl, wget, then curl, and then lynx to download the file. R 3.2 will typically have the libcurl method and for previous versions of R Linux platforms will have wget installed, and Mac OS X will have curl.

Note that for many (perhaps most) types of files, you will want to use mode="wb" so that the file is downloaded in binary mode.

#### See Also

download. file for more information on the arguments that can be used with this function.

#### Examples

```
## Not run:
# Download the downloader source, in binary mode
download("https://github.com/wch/downloader/zipball/master",
         "downloader.zip", mode = "wb")
```
## End(Not run)

<span id="page-2-0"></span>downloader *downloader: a package for making it easier to download files over https*

#### **Description**

This package provides a wrapper for the download.file function, making it possible to download files over https on Windows, Mac OS X, and other Unix-like platforms. The RCurl package provides this functionality (and much more) but can be difficult to install because it must be compiled with external dependencies. This package has no external dependencies, so it is much easier to install.

<span id="page-2-1"></span>sha\_url *Download a file from a URL and find a SHA-1 hash of it*

#### **Description**

This will download a file and find a SHA-1 hash of it, using [digest\(](#page-0-0)). The primary purpose of this function is to provide an easy way to find the value of sha which can be passed to [source\\_url\(](#page-3-1)).

#### Usage

sha\_url(url, cmd = TRUE)

#### Arguments

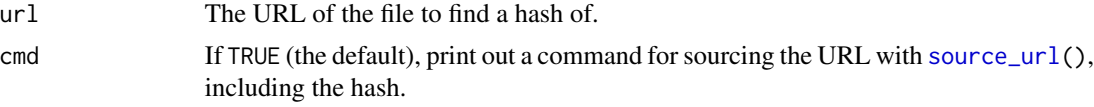

#### Examples

```
## Not run:
# Get the SHA hash of a file. It will print the text below and return
# the hash as a string. This is a very long URL; break it up so it can be
# seen more easily in the examples.
test_url <- paste0("https://gist.github.com/wch/dae7c106ee99fe1fdfe7",
                   "/raw/db0c9bfe0de85d15c60b0b9bf22403c0f5e1fb15/test.r")
sha_url(test_url)
# Command for sourcing the URL:
# downloader::source_url("https://gist.github.com/wch/dae7c106ee99fe1fdfe7
# /raw/db0c9bfe0de85d15c60b0b9bf22403c0f5e1fb15/test.r",
     sha="9b8ff5213e32a871d6cb95cce0bed35c53307f61")
# [1] "9b8ff5213e32a871d6cb95cce0bed35c53307f61"
```
## End(Not run)

<span id="page-3-1"></span><span id="page-3-0"></span>

#### **Description**

This will download a file and source it. Because it uses the [download\(](#page-1-1)) function, it can handle https URLs.

#### Usage

```
source\_url(url, sha = NULL, ..., prompt = TRUE, quiet = FALSE)
```
#### Arguments

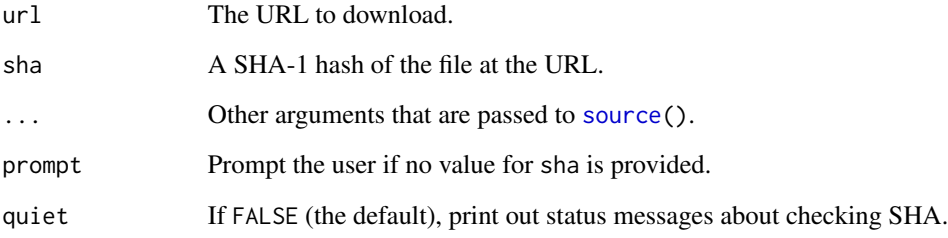

#### Details

By default, source\_url() checks the SHA-1 hash of the file. If it differs from the expected value, it will throw an error. The default expectation is that a hash is provided; if not, source\_url() will prompt the user, asking if they are sure they want to continue, unless prompt=FALSE is used. In other words, if you use prompt=FALSE, it will run the remote code without checking the hash, and without asking the user.

The purpose of checking the hash is to ensure that the file has not changed. If a source\_url command with a hash is posted in a public forum, then others who source the URL (with the hash) are guaranteed to run the same code every time. This means that the author doesn't need to worry about the security of the server hosting the file. It also means that the users don't have to worry about the file being replaced with a damaged or maliciously-modified version.

To find the hash of a local file, use [digest\(](#page-0-0)). For a simple way to find the hash of a remote file, use [sha\\_url\(](#page-2-1)).

#### See Also

[source\(](#page-0-0)) for more information on the arguments that can be used with this function. The [sha\\_url\(](#page-2-1)) function can be used to find the SHA-1 hash of a remote file.

#### source\_url 5

#### Examples

```
## Not run:
# Source the a sample file
# This is a very long URL; break it up so it can be seen more easily in the
# examples.
test_url <- paste0("https://gist.github.com/wch/dae7c106ee99fe1fdfe7",
                   "/raw/db0c9bfe0de85d15c60b0b9bf22403c0f5e1fb15/test.r")
downloader::source_url(test_url,
                       sha = "9b8ff5213e32a871d6cb95cce0bed35c53307f61")
# Find the hash of a file
```
downloader::sha\_url(test\_url)

## End(Not run)

# <span id="page-5-0"></span>Index

digest, *[3,](#page-2-0) [4](#page-3-0)* download, [2,](#page-1-0) *[4](#page-3-0)* download.file, *[2](#page-1-0)* downloader, [3](#page-2-0) downloader-package *(*downloader*)*, [3](#page-2-0)

sha\_url, [3,](#page-2-0) *[4](#page-3-0)* source, *[4](#page-3-0)* source\_url, *[3](#page-2-0)*, [4](#page-3-0)